# Física Geral - Laboratório

#### Estimativas e erros em medidas indiretas: Propagação de erros

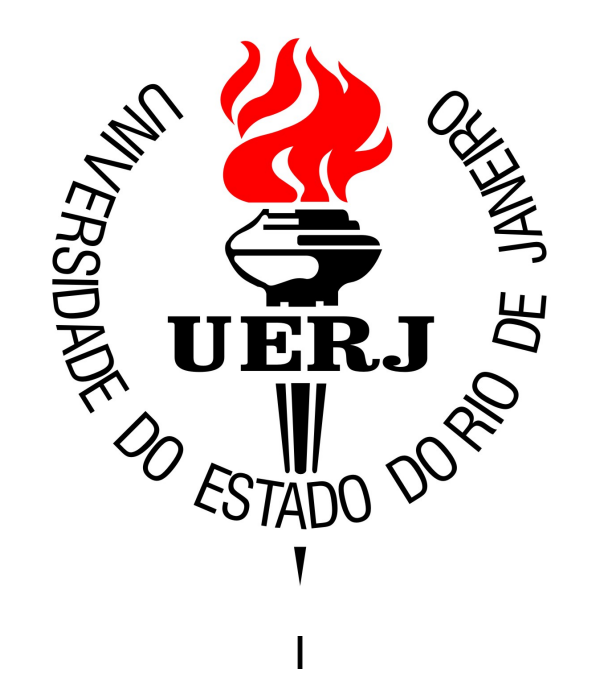

## Experimentos de *medidas indiretas*

Medidas diretas: Estimativa do valor esperado de uma grandeza a partir de experimentos em que as medidas são lidas diretamente em uma escala, ou registradas por um dispositivo

Medidas indiretas: A estimativa do valor esperado de uma determinada grandeza é obtida a partir da medição (direta) de outras grandezas associadas

#### Medidas indiretas

Propagação de erros

Estimativa da grandeza associada (medida indireta)  $u = f(x)$ Medidas diretas de uma grandeza x: *{x*1*, x*2*,...,x<sup>N</sup> }*

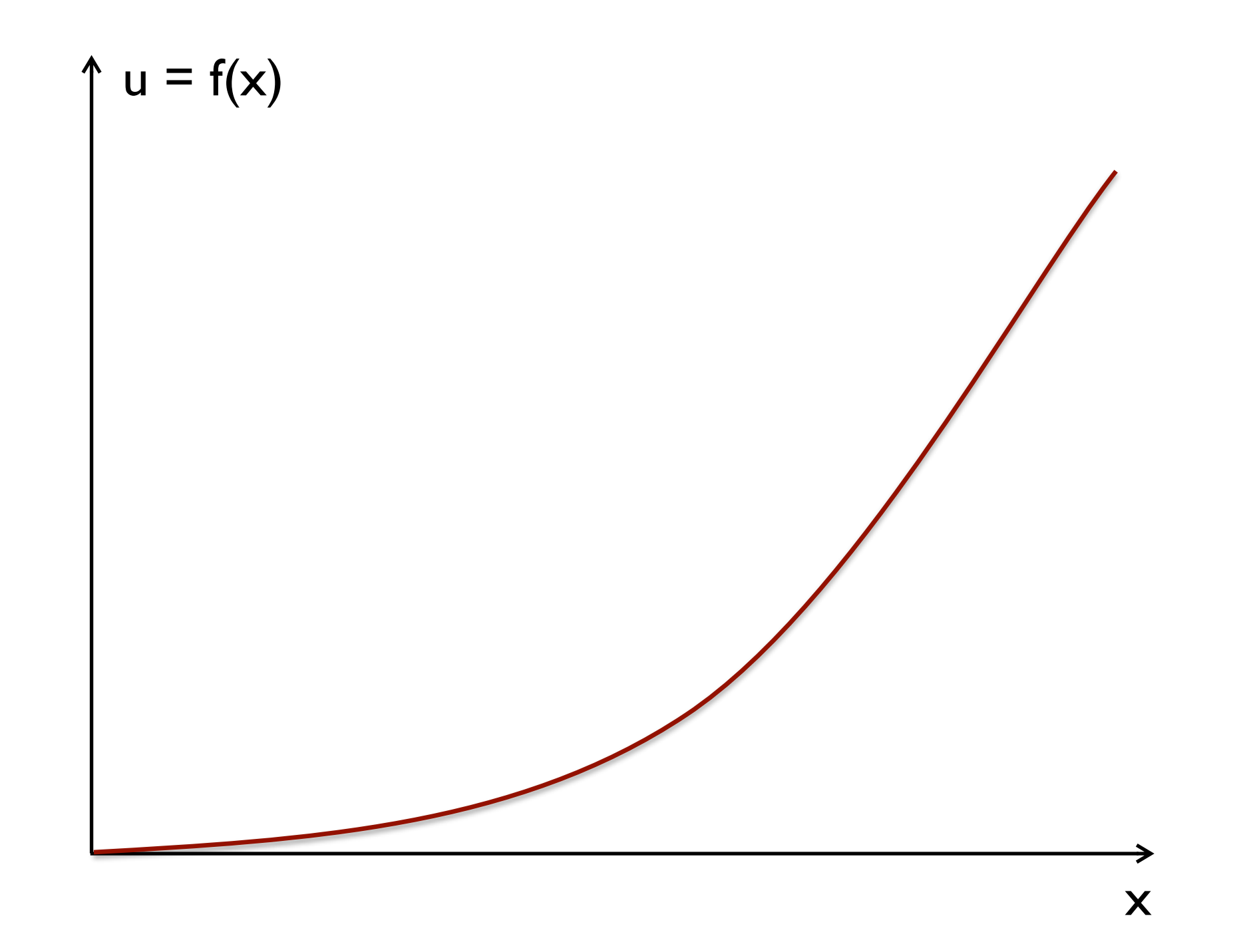

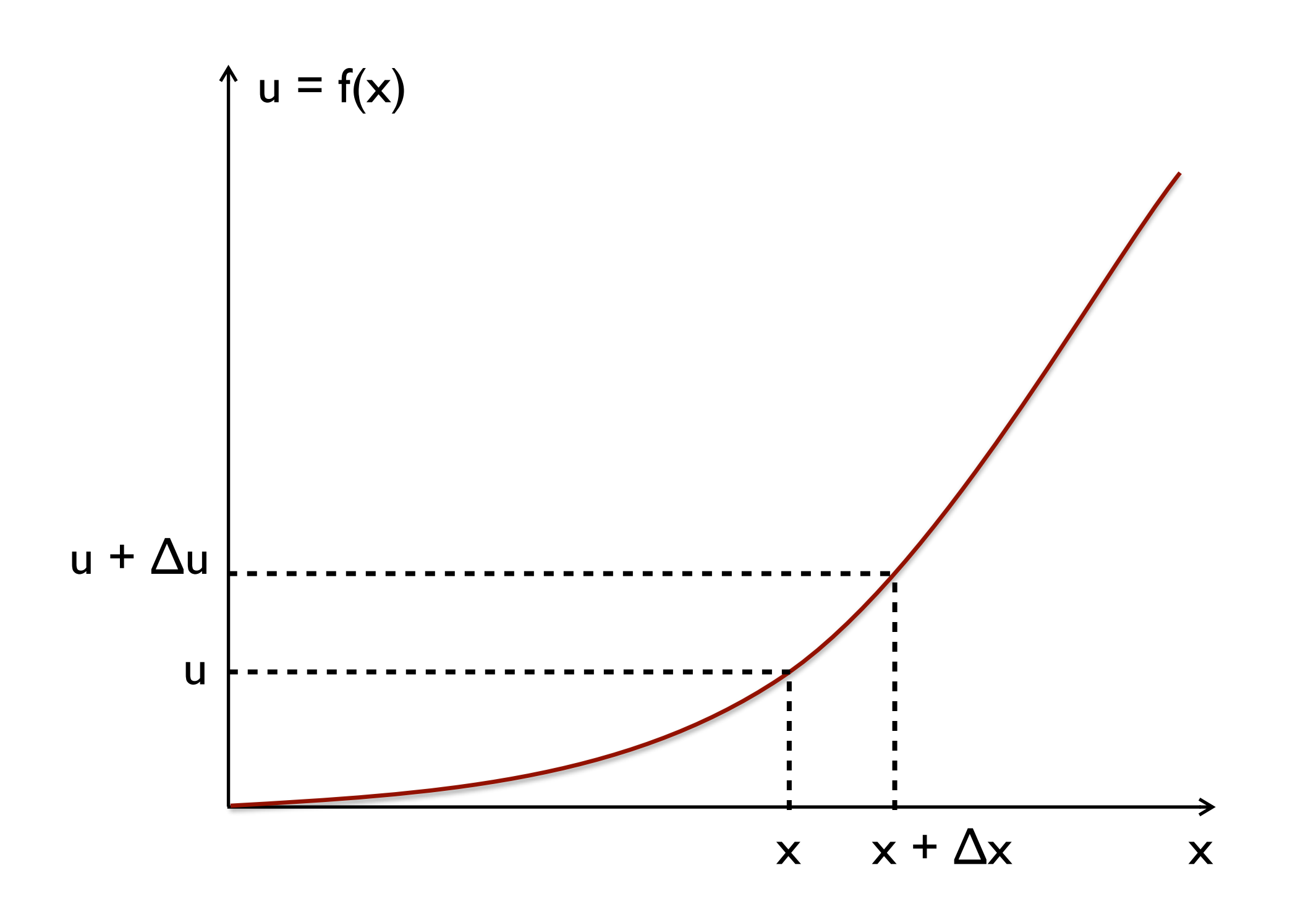

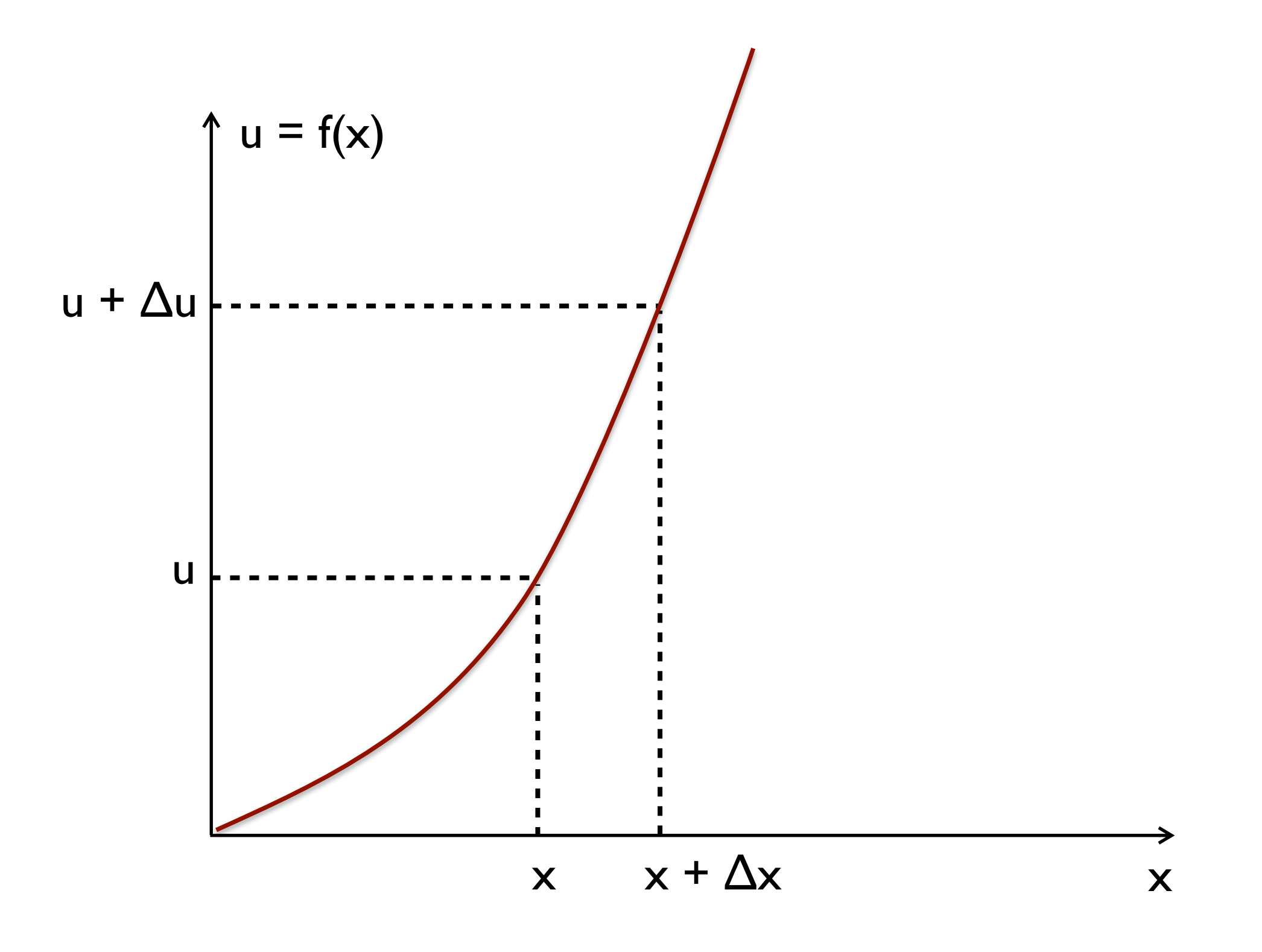

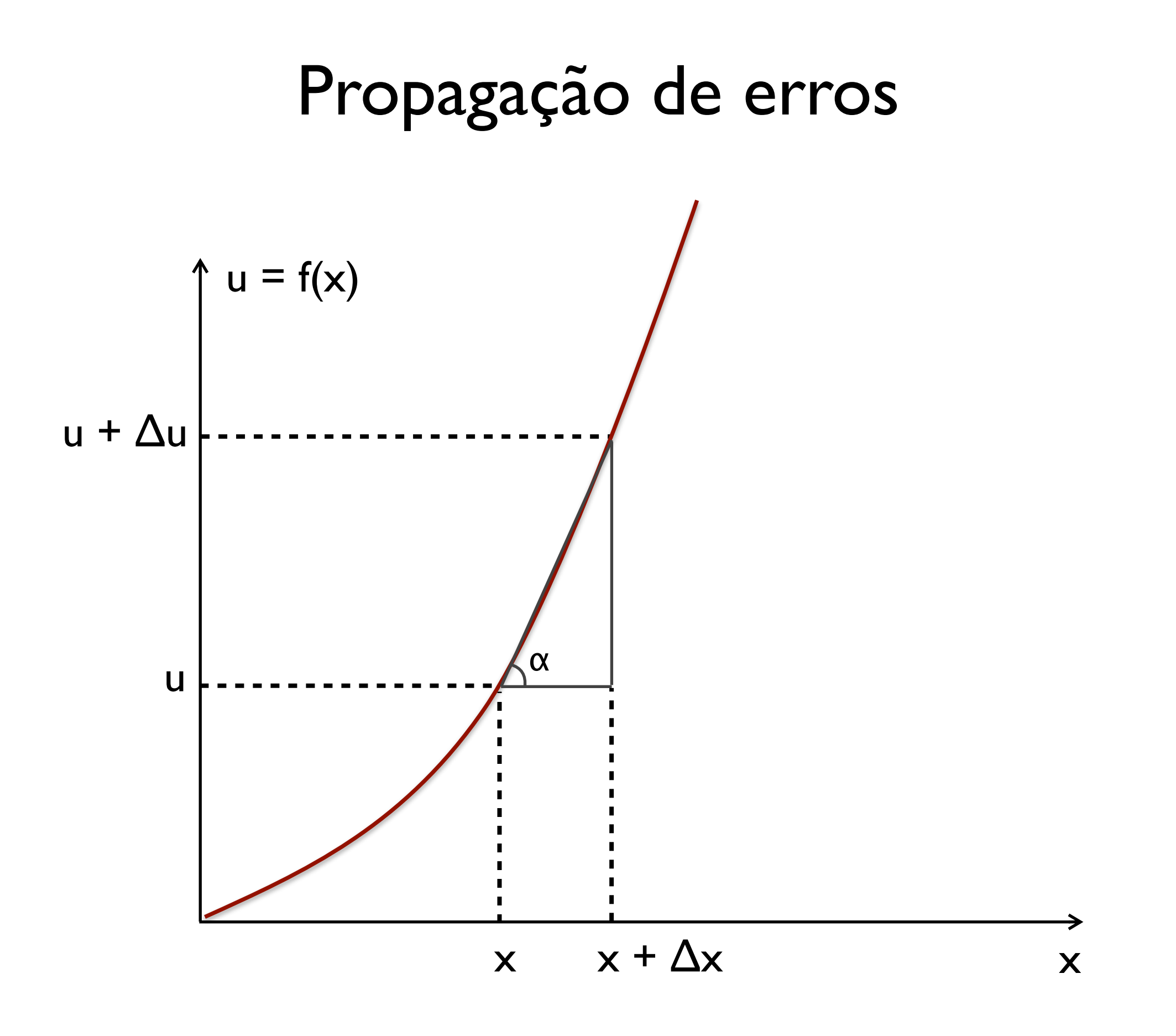

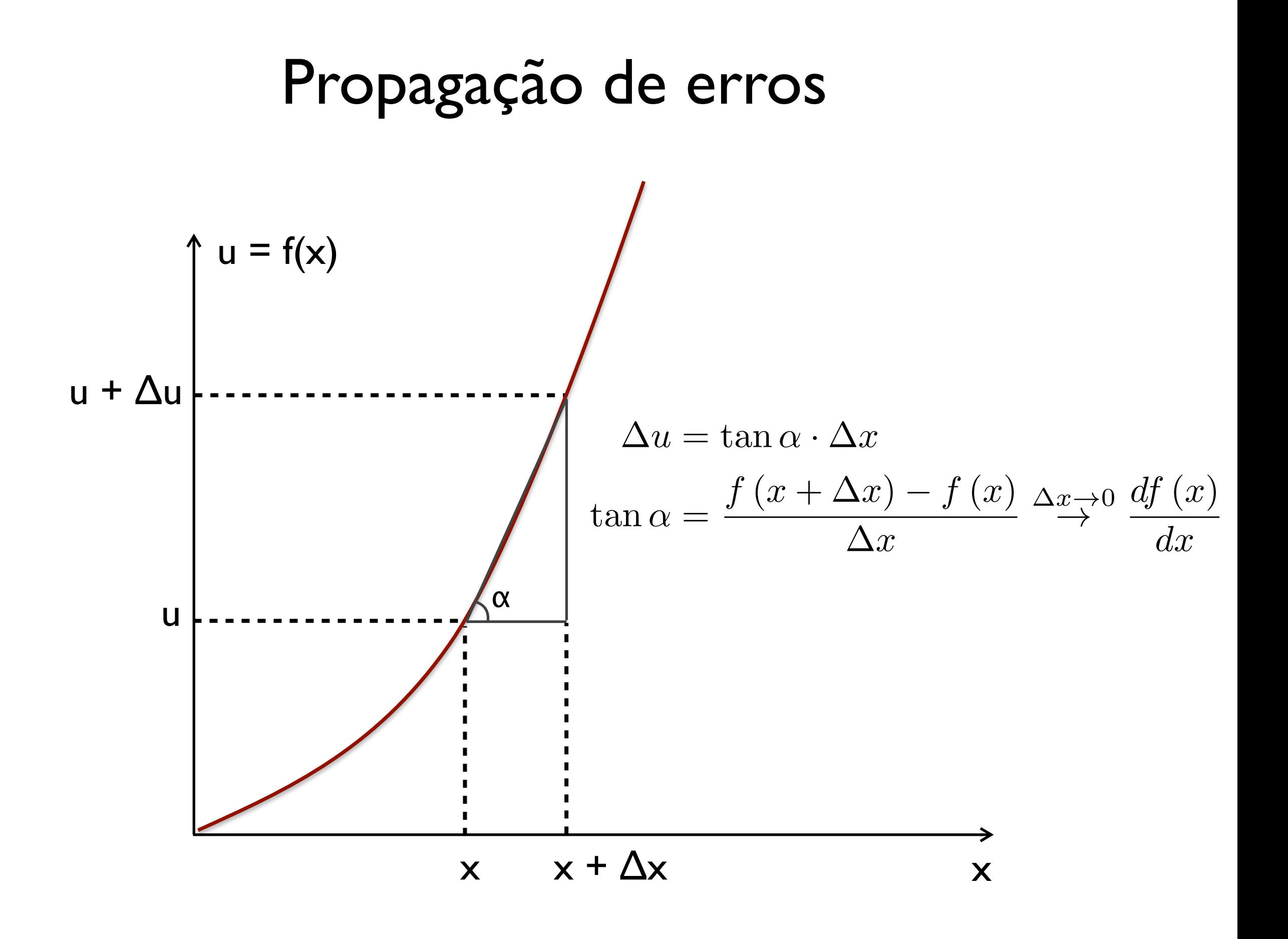

6 Física Geral - Aula 5

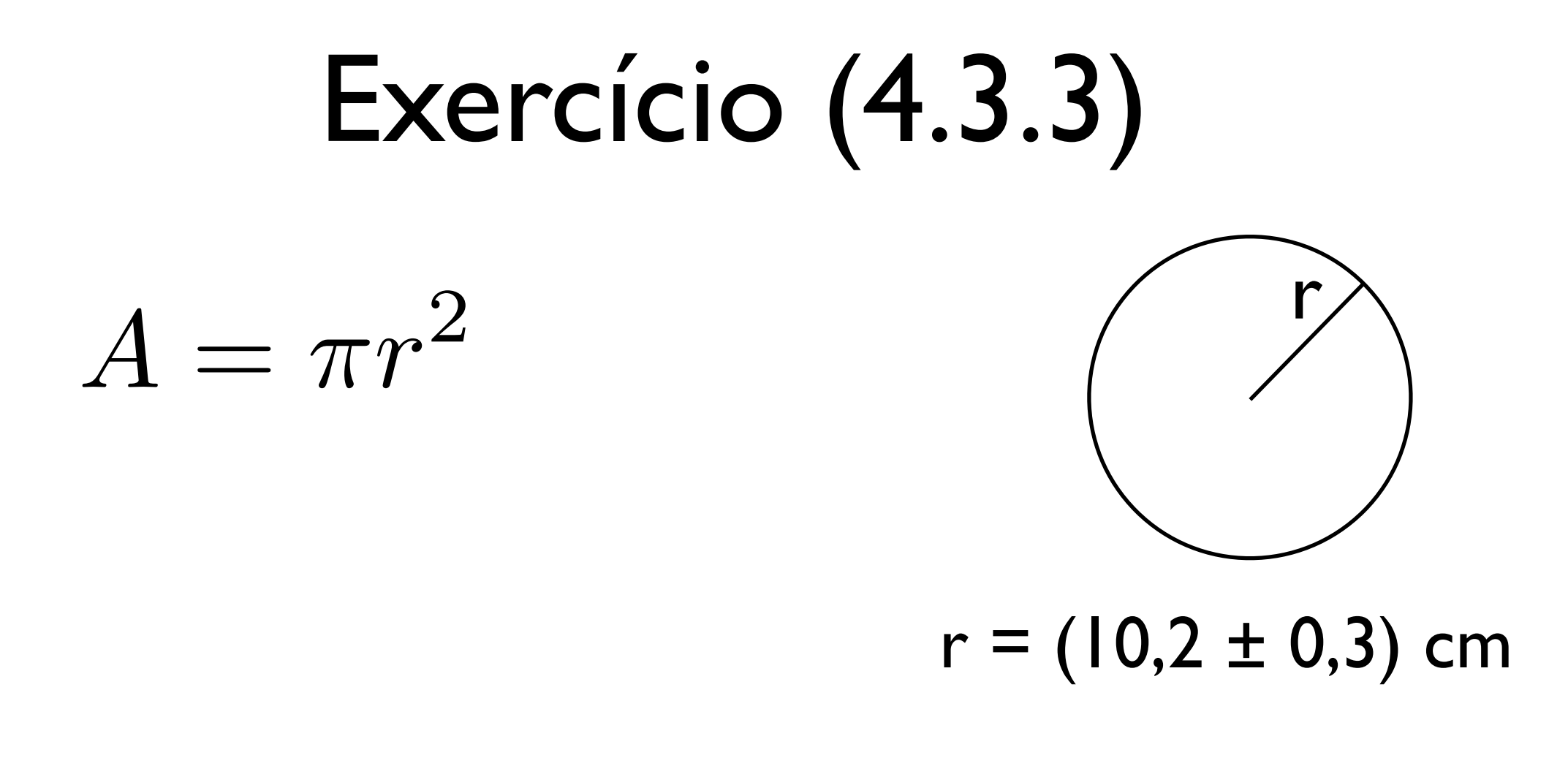

 $A = \pi r^2$ 

Método aproximado

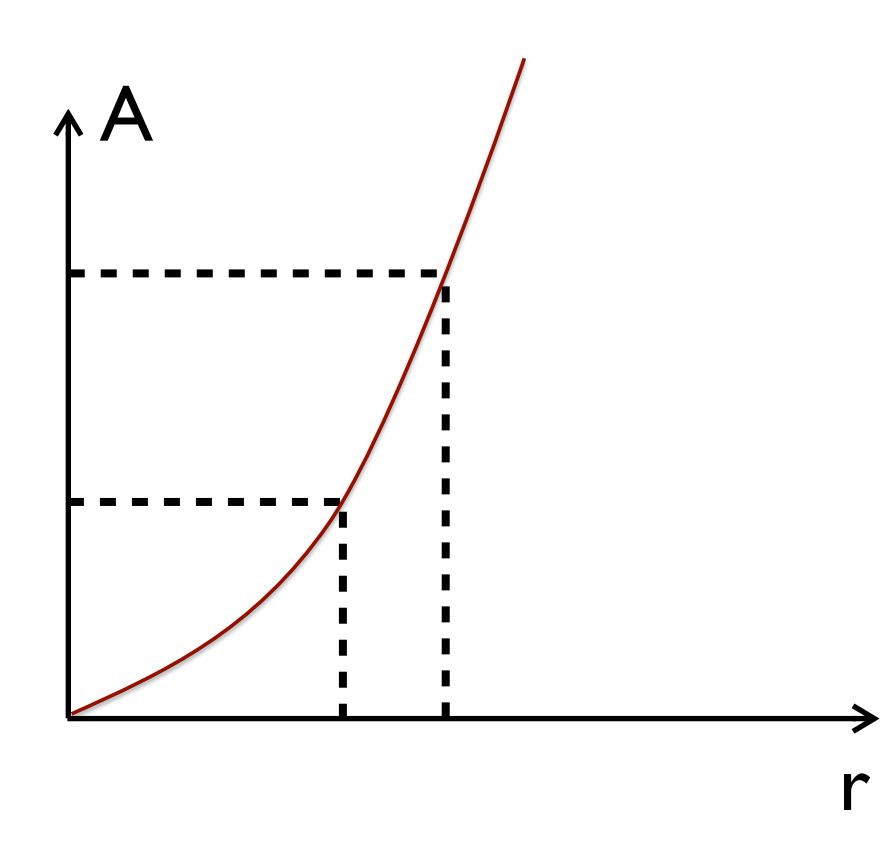

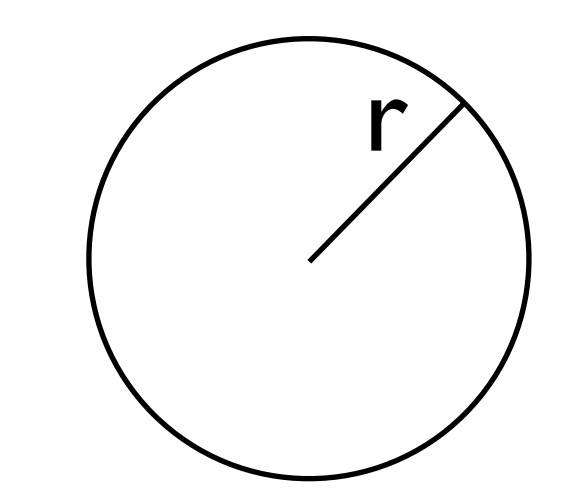

 $r = (10, 2 \pm 0, 3)$  cm

 $A = \pi r^2$ 

Método aproximado

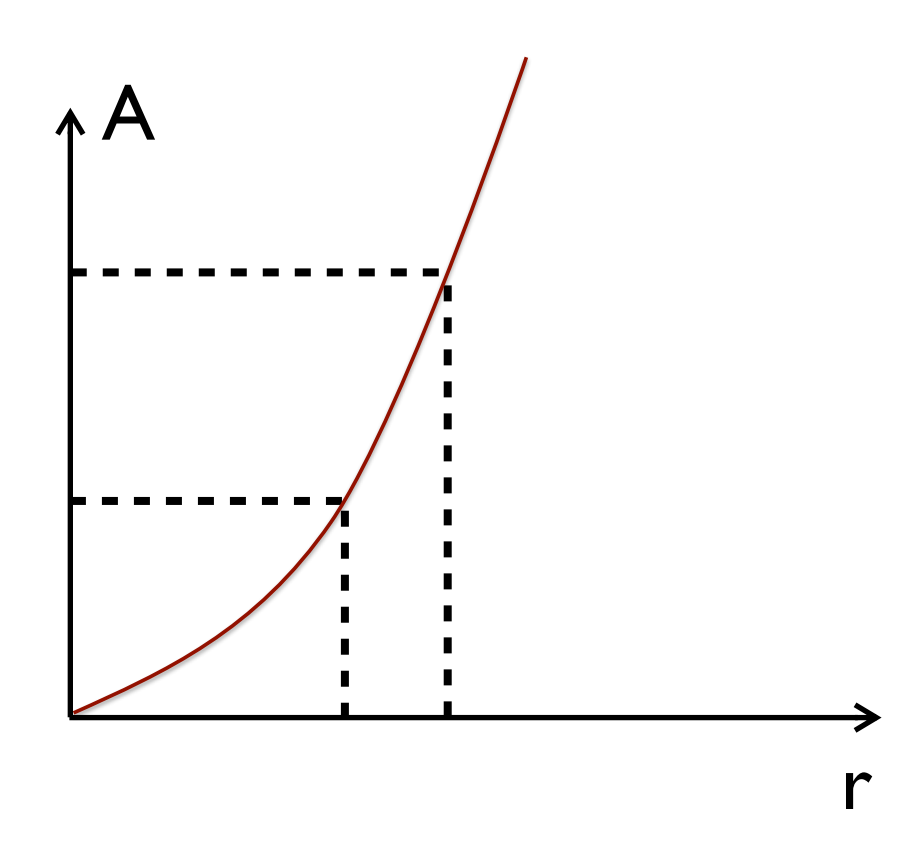

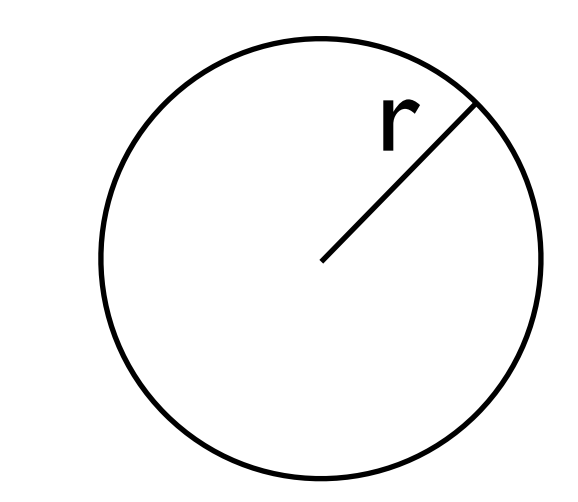

 $r = (10, 2 \pm 0, 3)$  cm

A  $\approx$  326,9 cm<sup>2</sup>

 $A = \pi r^2$ 

Método aproximado

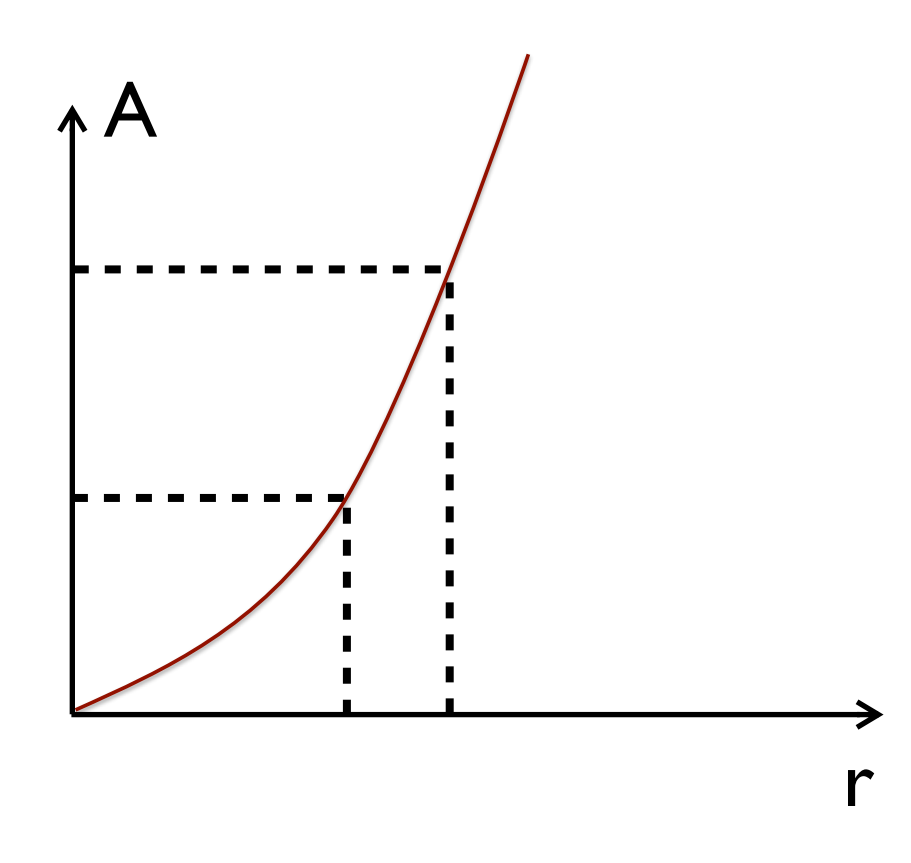

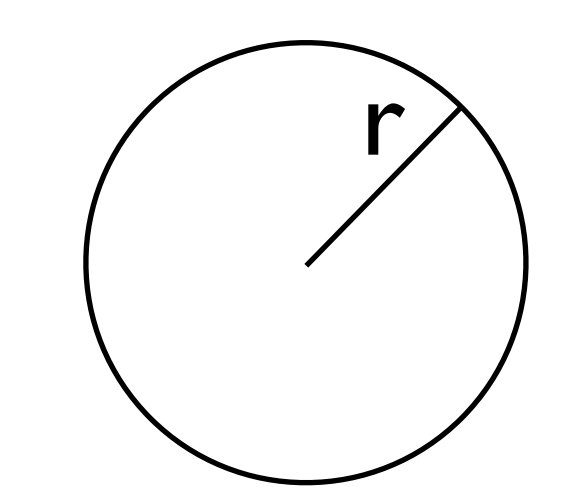

 $r = (10,2 \pm 0,3)$  cm

- A  $\approx$  326,9 cm<sup>2</sup>  $A^{+} \approx 346,4$  cm<sup>2</sup>
- A $\sim$  307,9 cm<sup>2</sup>

 $A = \pi r^2$ 

Método aproximado

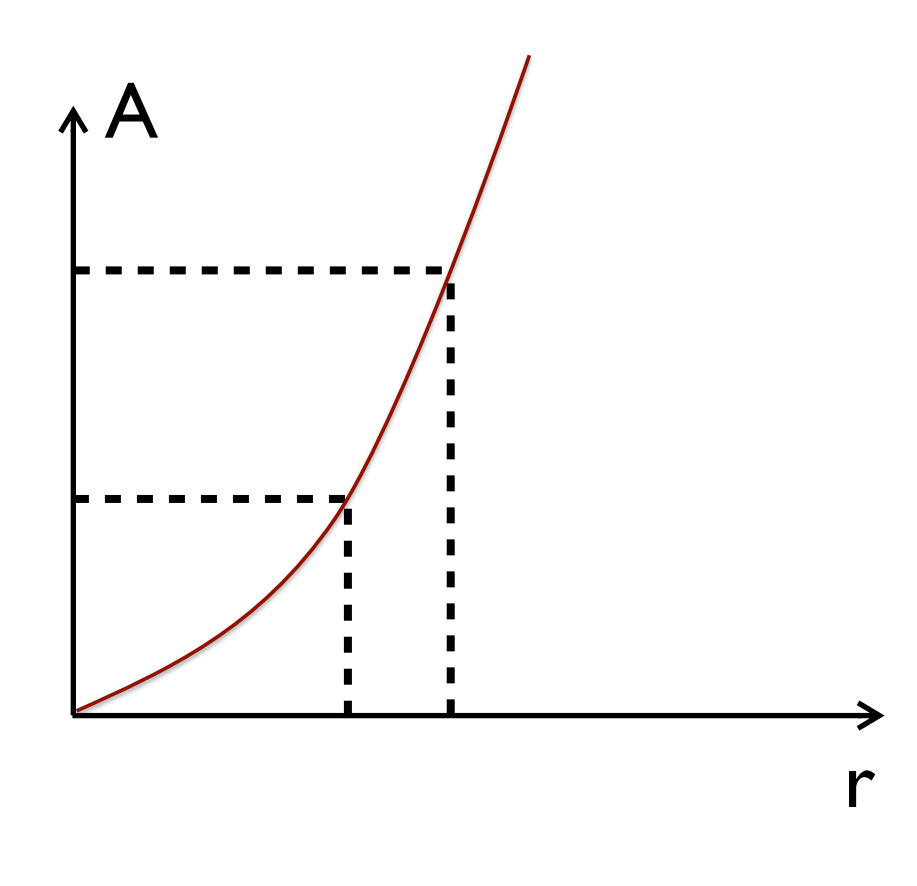

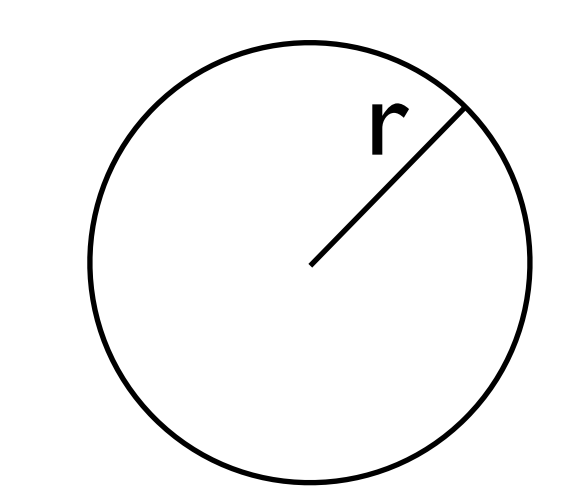

 $r = (10,2 \pm 0,3)$  cm

- $A \approx 326.9$  cm<sup>2</sup>
- $A^{+} \approx 346,4$  cm<sup>2</sup>
- A $\sim$  307,9 cm<sup>2</sup>

 $A = (327 \pm 19)$  cm<sup>2</sup>

## Propagação de erros  $u = x^2 = f(x)$  $u = (\bar{x} + (x - \bar{x}))^{2} = (\bar{x} + \Delta x)^{2}$  $u = \bar{x}^2 + 2\bar{x}(x - \bar{x}) + \Delta x^2$  $u \approx \bar{x}^2 + 2\bar{x} (x - \bar{x})$  $\Rightarrow \bar{u} \approx \bar{x}^2$  $u^2 \approx (\bar{x}^2)^2 + 4\bar{x}^2 (x - \bar{x})^2 + 2\bar{x}^3 (x - \bar{x})$  $\Rightarrow \overline{u^2} \approx \overline{u}^2 + 4\overline{x}^2 \sigma_x^2$

 $\Rightarrow \sigma_u^2 = 4\bar{x}^2 \sigma_x^2 \leftrightarrow \sigma_u = 2 |\bar{x}| \sigma_x$ 

## Propagação de erros  $u = x^2 = f(x)$  $u = (\bar{x} + (x - \bar{x}))^{2} = (\bar{x} + \Delta x)^{2}$  $u = \bar{x}^2 + 2\bar{x}(x - \bar{x}) + \Delta x^2$  $u \approx \bar{x}^2 + 2\bar{x} (x - \bar{x})$  $\Rightarrow \bar{u} \approx \bar{x}^2$  $u^2 \approx (\bar{x}^2)^2 + 4\bar{x}^2 (x - \bar{x})^2 + 2\bar{x}^3 (x - \bar{x})$  $\Rightarrow \overline{u^2} \approx \overline{u}^2 + 4\overline{x}^2 \sigma_x^2$

 $\Rightarrow \sigma_u^2 = 4\bar{x}^2 \sigma_x^2 \leftrightarrow \sigma_u = 2 |\bar{x}| \sigma_x$ 

$$
\overline{(x-\bar{x})} = \frac{1}{N} \sum_{i=1}^{N} (x_i - \bar{x}) = 0
$$

$$
\overline{(x-\bar{x})^2} = \frac{1}{N} \sum_{i=1}^{N} (x_i - \bar{x})^2 = \sigma_x^2
$$

#### Propagação de erros  $u = x^2 = f(x)$  $u = (\bar{x} + (x - \bar{x}))^{2} = (\bar{x} + \Delta x)^{2}$  $u = \bar{x}^2 + 2\bar{x}(x - \bar{x}) + \Delta x^2$  $u \approx \bar{x}^2 + 2\bar{x} (x - \bar{x})$  $\Rightarrow \bar{u} \approx \bar{x}^2$  $u^2 \approx (\bar{x}^2)^2 + 4\bar{x}^2 (x - \bar{x})^2 + 2\bar{x}^3 (x - \bar{x})$  $\Rightarrow \overline{u^2} \approx \overline{u}^2 + 4\overline{x}^2 \sigma_x^2$  $\Rightarrow \sigma_u^2 = 4\bar{x}^2 \sigma_x^2 \leftrightarrow \sigma_u = 2 |\bar{x}| \sigma_x$  $(x - \bar{x})^2 =$  $\sigma_u = \left| \frac{dy}{dx} \right| \qquad \sigma_x = 2 \left| \bar{x} \right| \sigma_x$  $\begin{array}{c} \hline \end{array}$   $\begin{array}{c} \end{array}$ *df dx*  $\begin{array}{c} \hline \end{array}$   $\vert x=\bar{x}$  $\sigma_x = 2 |\bar{x}| \, \sigma_x$

 $\overline{(x-\bar{x})} = \frac{1}{\overline{N}}$ *N*  $\sqrt{ }$ *N i*=1  $(x_i - \bar{x}) = 0$ 1 *N*  $\sum$ *N i*=1  $(x_i - \bar{x})^2 = \sigma_x^2$ 

Propagação de erros

$$
u = f(\bar{x}) + \Delta u \approx f(\bar{x}) + \left. \frac{df(x)}{dx} \right|_{x = \bar{x}} (x - \bar{x})
$$

$$
u^{2} \approx [f(\bar{x})]^{2} + \left(\frac{df}{dx}\right)^{2} \Big|_{x=\bar{x}} (x-\bar{x})^{2} + 2f(\bar{x}) \left. \frac{df}{dx} \right|_{x=\bar{x}} (x-\bar{x})
$$
  
\n
$$
\Rightarrow \bar{u}^{2} \approx [f(\bar{x})]^{2} + \left(\frac{df}{dx}\right)^{2} \Big|_{x=\bar{x}} \sigma_{x}^{2}
$$
  
\n
$$
\Rightarrow \sigma_{u}^{2} = \left(\frac{df}{dx}\right)^{2} \Big|_{x=\bar{x}} \sigma_{x}^{2}
$$
  
\n
$$
\sigma_{u} = \left| \frac{df}{dx} \right|_{x=\bar{x}} \sigma_{x}
$$

Propagação de erros

 $\Gamma$ 

$$
u = f(\bar{x}) + \Delta u \approx f(\bar{x}) + \frac{df(x)}{dx}\Big|_{x=\bar{x}} (x - \bar{x})
$$
  

$$
u^2 \approx [f(\bar{x})]^2 + \left(\frac{df}{dx}\right)^2 \Big|_{x=\bar{x}} (x - \bar{x})^2 + 2f(\bar{x}) \frac{df}{dx}\Big|_{x=\bar{x}} (x - \bar{x})
$$
  

$$
\Rightarrow \bar{u}^2 \approx [f(\bar{x})]^2 + \left(\frac{df}{dx}\right)^2 \Big|_{x=\bar{x}} \sigma_x^2
$$
  

$$
\Rightarrow \sigma_u^2 = \left(\frac{df}{dx}\right)^2 \Big|_{x=\bar{x}} \sigma_x^2
$$
  

$$
\sigma_u = \left|\frac{df}{dx}\right|_{x=\bar{x}} \sigma_x
$$
  

$$
\sigma_u = \left|\frac{df}{dx}\right|_{x=\bar{x}} \sigma_x
$$

9 Física Geral - Aula 5

┑

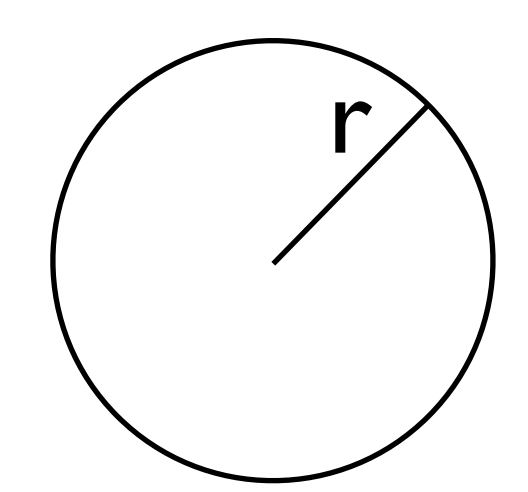

 $r = (10,2 \pm 0,3)$  cm

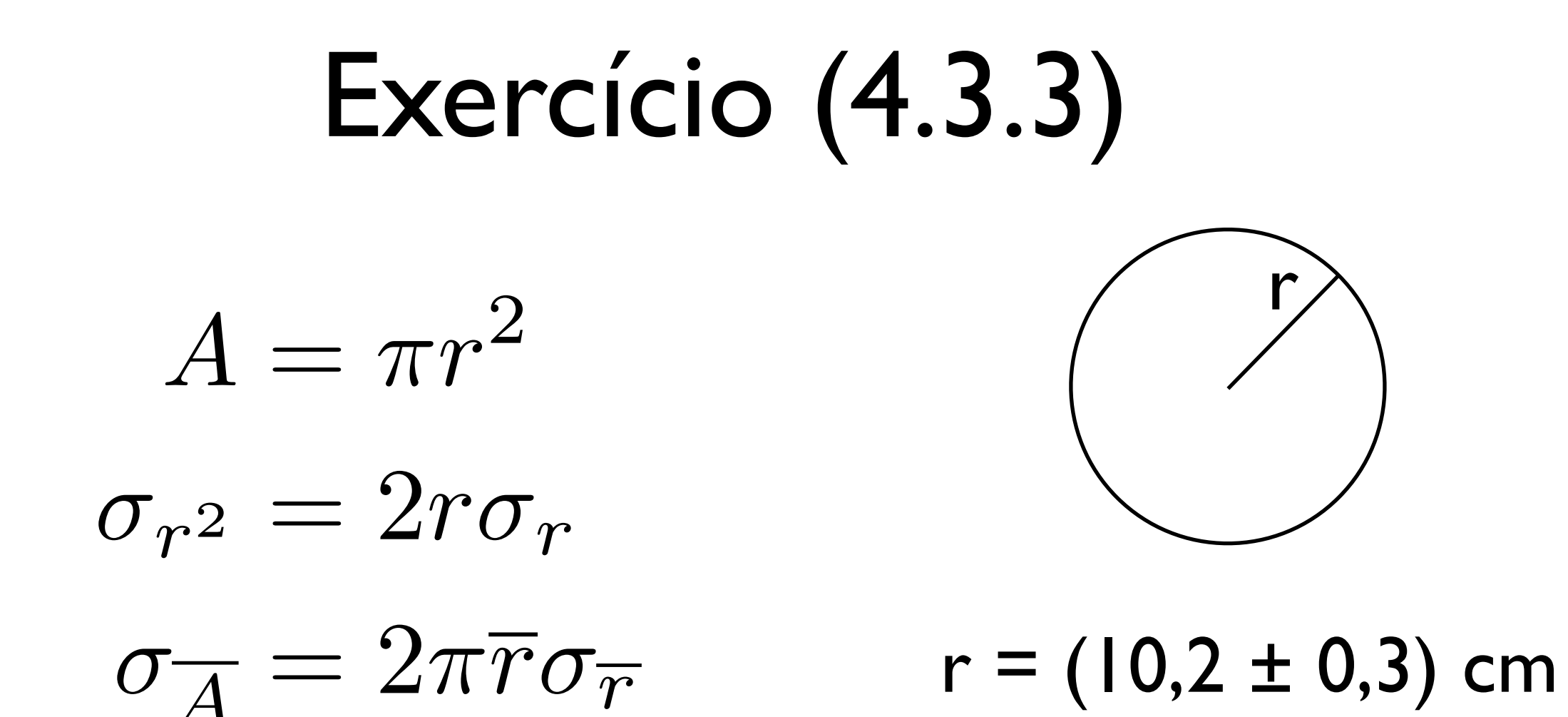

 $A = \pi r^2$ 

 $\sigma_{r^2} = 2r\sigma_r$ 

 $\sigma_{\overline{A}} = 2\pi\overline{r}\sigma_{\overline{r}}$ 

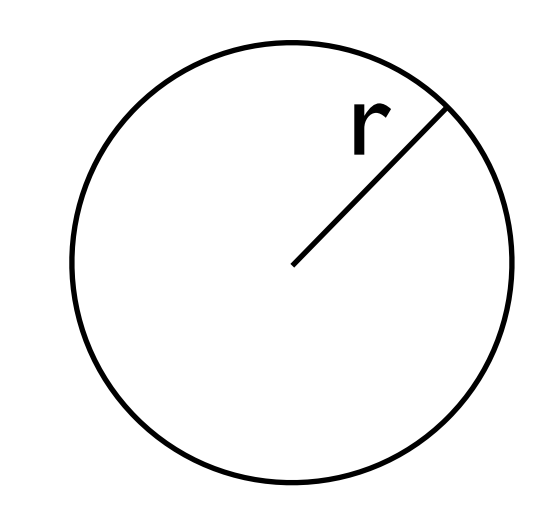

 $r = (10,2 \pm 0,3)$  cm  $A = (327 \pm 19)$  cm<sup>2</sup>

Estimativa padrão da incerteza

$$
u = \alpha x \Rightarrow \sigma_{\bar{u}} = |\alpha|\sigma_{\bar{x}}
$$

$$
u = \alpha x^2 \Rightarrow \sigma_{\bar{u}} = 2 |\alpha| |\bar{x}| \sigma_{\bar{x}}
$$

$$
u = \frac{\alpha}{x} \Rightarrow \sigma_{\bar{u}} = \frac{|\alpha|}{\bar{x}^2} \sigma_{\bar{x}}
$$

#### Exemplo:

$$
P = Ri^2
$$

$$
\Rightarrow \sigma_{\bar{P}} = 2R\bar{i}\sigma_{\bar{i}}
$$

 $u = f(x, y)$ 

Propagação de erros

Estimativa da grandeza

associada (medida indireta) Medidas de duas grandezas x e y:

 $\{(x_1, y_1), (x_2, y_2), \ldots, (x_N, y_N)\}$ 

Propagação de erros

 $u = f(x, y)$ Estimativa da grandeza associada (medida indireta) Medidas de duas grandezas x e y:  $\{(x_1, y_1), (x_2, y_2), \ldots, (x_N, y_N)\}$ 

Queremos obter:  $\bar{u} \pm \sigma_{\bar{u}}$ 

$$
\left|\,\bar{u}=f\left(\bar{x},\bar{y}\right)\right|
$$

$$
\bar{u}=f\left(\bar{x},\bar{y}\right)
$$

Exemplo:  $u = x + y$ 

$$
\Rightarrow \bar{u} = \bar{x} + \bar{y}
$$

$$
\bar{u}=f\left(\bar{x},\bar{y}\right)
$$

**Exemplo:** 
$$
u = x + y
$$

$$
\Rightarrow \bar{u} = \bar{x} + \bar{y}
$$

$$
u = x/y
$$

$$
\bar{u} = \bar{x}/\bar{y}
$$

$$
u = x \pm y = f(x, y)
$$
  
\n
$$
u = (\bar{x} \pm \bar{y}) + (x - \bar{x}) \pm (y - \bar{y})
$$
  
\n
$$
\Rightarrow \bar{u} = (\bar{x} \pm \bar{y}) = f(\bar{x}, \bar{y})
$$
  
\n
$$
u^2 = [f(\bar{x}, \bar{y})]^2 + (x - \bar{x})^2 + (y - \bar{y})^2 \pm 2(x - \bar{x})(y - \bar{y}) +
$$
  
\n
$$
+ 2f(\bar{x}, \bar{y})[(x - \bar{x}) \pm (y - \bar{y})]
$$
  
\n
$$
\Rightarrow \bar{u}^2 = [f(\bar{x}, \bar{y})]^2 + \sigma_x^2 + \sigma_y^2 \pm 2\sigma_{xy}
$$

$$
(x - \bar{x})(y - \bar{y}) = \frac{1}{N} \sum_{i=1}^{N} (x_i - \bar{x})(y_i - \bar{y}) = \sigma_{xy}
$$

$$
\Rightarrow \sigma_u^2 = \sigma_x^2 + \sigma_y^2 \pm 2\sigma_{xy} \quad \boxed{\sigma_{\bar{u}}^2 = \sigma_{\bar{x}}^2 + \sigma_{\bar{y}}^2 \pm \frac{2}{N}\sigma_{xy}}
$$

15 Física Geral - Aula 5

$$
u = xy = f (x, y)
$$
  
\n
$$
u = [\bar{x} + (x - \bar{x})] [\bar{y} + (y - \bar{y})] = (\bar{x} + \Delta x) (\bar{y} + \Delta y)
$$
  
\n
$$
u = \bar{x}\bar{y} + \bar{y} (x - \bar{x}) + \bar{x} (y - \bar{y}) + \Delta x \Delta y
$$
  
\n
$$
u \approx \bar{x}\bar{y} + \bar{y} (x - \bar{x}) + \bar{x} (y - \bar{y})
$$
  
\n
$$
\Rightarrow \bar{u} \approx \bar{x}\bar{y} = f (\bar{x}, \bar{y})
$$
  
\n
$$
u^2 \approx [f (\bar{x}, \bar{y})]^2 + \bar{y}^2 (x - \bar{x})^2 + \bar{x}^2 (y - \bar{y})^2 + 2\bar{y}\bar{x} (x - \bar{x}) (y - \bar{y}) +
$$
  
\n
$$
+ 2f (\bar{x}, \bar{y}) [\bar{y} (x - \bar{x}) + \bar{x} (y - \bar{y})]
$$
  
\n
$$
\Rightarrow \bar{u}^2 \approx \bar{u}^2 + \bar{y}^2 \sigma_x^2 + \bar{x}^2 \sigma_y^2 + 2\bar{y}\bar{x} \sigma_{xy}
$$
  
\n
$$
\Rightarrow \sigma_u^2 = \bar{y}^2 \sigma_x^2 + \bar{x}^2 \sigma_y^2 + 2\bar{y}\bar{x} \sigma_{xy}
$$

$$
u = xy = f (x, y)
$$
  
\n
$$
u = [\bar{x} + (x - \bar{x})] [\bar{y} + (y - \bar{y})] = (\bar{x} + \Delta x) (\bar{y} + \Delta y)
$$
  
\n
$$
u = \bar{x}\bar{y} + \bar{y} (x - \bar{x}) + \bar{x} (y - \bar{y}) + \Delta x \Delta y
$$
  
\n
$$
u \approx \bar{x}\bar{y} + \bar{y} (x - \bar{x}) + \bar{x} (y - \bar{y})
$$
  
\n
$$
\Rightarrow \bar{u} \approx \bar{x}\bar{y} = f (\bar{x}, \bar{y})
$$
  
\n
$$
u^2 \approx [f (\bar{x}, \bar{y})]^2 + \bar{y}^2 (x - \bar{x})^2 + \bar{x}^2 (y - \bar{y})^2 + 2\bar{y}\bar{x} (x - \bar{x}) (y - \bar{y}) +
$$
  
\n
$$
+ 2f (\bar{x}, \bar{y}) [\bar{y} (x - \bar{x}) + \bar{x} (y - \bar{y})]
$$
  
\n
$$
\Rightarrow \bar{u}^2 \approx \bar{u}^2 + \bar{y}^2 \sigma_x^2 + \bar{x}^2 \sigma_y^2 + 2\bar{y} \bar{x} \sigma_{xy}
$$
  
\n
$$
\Rightarrow \sigma_u^2 = \bar{y}^2 \sigma_x^2 + \bar{x}^2 \sigma_y^2 + 2\bar{y} \bar{x} \sigma_{xy}
$$

$$
\frac{\sigma_u^2}{\bar{u}^2} = \frac{\sigma_x^2}{\bar{x}^2} + \frac{\sigma_y^2}{\bar{y}^2} + 2\frac{\sigma_{xy}}{\bar{x}\bar{y}} = \frac{\sigma_x^2}{\bar{x}^2} + \frac{\sigma_y^2}{\bar{y}^2} + 2r\frac{\sigma_x\sigma_y}{\bar{x}\bar{y}}
$$

#### Propagação de erros  $u = x/y = f(x, y)$  $u =$  $\overline{x}$  + ( $x - \overline{x}$ )  $\bar{y}+(y-\bar{y})$ =  $(\bar{x} + \Delta x)$  $(\bar{y} + \Delta y)$  $u \approx (\bar{x} + \Delta x) \frac{1}{\bar{u}}$  $\bar{y}$  $\left(1-\frac{\Delta y}{\bar{y}}\right)$  $\bar{y}$ ◆  $u \approx$  $\bar{x}$  $\frac{w}{\bar{y}}+$  $\frac{1}{\bar{y}}\left(x-\bar{x}\right)-\frac{\bar{x}}{\bar{y}^2}\left(y-\bar{y}\right)$  $\Rightarrow \bar{u} \approx$  $\bar{x}$  $\frac{w}{\bar{y}}=f\left(\bar{x},\bar{y}\right)$  $u^2 \approx [f(\bar{x}, \bar{y})]^2 +$ 1  $\frac{1}{\bar{y}^2}(x-\bar{x})^2 +$  $\bar{x}^2$  $\frac{x}{\bar{y}^4}\left(y-\bar{y}\right)^2-2$  $\bar{x}$  $\frac{y}{\bar{y}^3}(x-\bar{x})(y-\bar{y}) +$  $+ 2f(\bar{x}, \bar{y})$  $\left[\frac{1}{\bar{y}}(x-\bar{x})-\frac{\bar{x}}{\bar{y}^2}(y-\bar{y})\right]$  $\overline{1}$  $\Rightarrow \overline{u^2} \approx \overline{u}^2 +$ 1  $\frac{1}{\bar{y}^2}\sigma_x^2 +$  $\bar{x}^2$  $\frac{u}{\bar{y}^4}\sigma_y^2-2$  $\bar{x}$  $\frac{v}{\bar{y}^3}\sigma_{xy}$  $\Rightarrow \sigma_u^2 =$ 1  $\frac{1}{\bar{y}^2}\sigma_x^2 +$  $\bar{x}^2$  $\frac{u}{\bar{y}^4}\sigma_y^2-2$  $\bar{x}$  $\frac{w}{\bar{y}^3}\sigma_{xy}$

#### Propagação de erros  $u = x/y = f(x, y)$  $u =$  $\overline{x}$  + ( $x-\overline{x}$ )  $\bar{y}+(y-\bar{y})$ =  $(\bar{x} + \Delta x)$  $(\bar{y} + \Delta y)$  $u \approx (\bar{x} + \Delta x) \frac{1}{\bar{u}}$  $\bar{y}$  $\left(1-\frac{\Delta y}{\bar{y}}\right)$  $\bar{y}$ ◆  $u \approx$  $\bar{x}$  $\frac{w}{\bar{y}}+$  $\frac{1}{\bar{y}}\left(x-\bar{x}\right)-\frac{\bar{x}}{\bar{y}^2}\left(y-\bar{y}\right)$  $\Rightarrow \bar{u} \approx$  $\bar{x}$  $\frac{w}{\bar{y}}=f\left(\bar{x},\bar{y}\right)$  $u^2 \approx [f(\bar{x}, \bar{y})]^2 +$ 1  $\frac{1}{\bar{y}^2}(x-\bar{x})^2 +$  $\bar{x}^2$  $\frac{x}{\bar{y}^4}\left(y-\bar{y}\right)^2-2$  $\bar{x}$  $\frac{y}{\bar{y}^3}(x-\bar{x})(y-\bar{y}) +$  $+ 2f(\bar{x}, \bar{y})$  $\left[\frac{1}{\bar{y}}(x-\bar{x})-\frac{\bar{x}}{\bar{y}^2}(y-\bar{y})\right]$  $\overline{1}$  $\Rightarrow \overline{u^2} \approx \overline{u}^2 +$ 1  $\frac{1}{\bar{y}^2}\sigma_x^2 +$  $\bar{x}^2$  $\frac{u}{\bar{y}^4}\sigma_y^2-2$  $\bar{x}$  $\frac{v}{\bar{y}^3}\sigma_{xy}$  $\Rightarrow \sigma_u^2 =$ 1  $\frac{1}{\bar{y}^2}\sigma_x^2 +$  $\bar{x}^2$  $\frac{u}{\bar{y}^4}\sigma_y^2-2$  $\bar{x}$  $\frac{w}{\bar{y}^3}\sigma_{xy}$ 1  $1 + x$  $\approx 1 - x \quad (x \ll 1)$

#### Propagação de erros  $u = x/y = f(x, y)$  $u =$  $\overline{x}$  + ( $x-\overline{x}$ )  $\bar{y}+(y-\bar{y})$ =  $(\bar{x} + \Delta x)$  $(\bar{y} + \Delta y)$  $u \approx (\bar{x} + \Delta x) \frac{1}{\bar{u}}$  $\bar{y}$  $\left(1-\frac{\Delta y}{\bar{y}}\right)$  $\bar{y}$ ◆  $u \approx$  $\bar{x}$  $\frac{w}{\bar{y}}+$  $\frac{1}{\bar{y}}\left(x-\bar{x}\right)-\frac{\bar{x}}{\bar{y}^2}\left(y-\bar{y}\right)$  $\Rightarrow \bar{u} \approx$  $\bar{x}$  $\frac{w}{\bar{y}}=f\left(\bar{x},\bar{y}\right)$  $u^2 \approx [f(\bar{x}, \bar{y})]^2 +$ 1  $\frac{1}{\bar{y}^2}(x-\bar{x})^2 +$  $\bar{x}^2$  $\frac{x}{\bar{y}^4}\left(y-\bar{y}\right)^2-2$  $\bar{x}$  $\frac{y}{\bar{y}^3}(x-\bar{x})(y-\bar{y}) +$  $+ 2f(\bar{x}, \bar{y})$  $\left[\frac{1}{\bar{y}}(x-\bar{x})-\frac{\bar{x}}{\bar{y}^2}(y-\bar{y})\right]$  $\overline{1}$  $\Rightarrow \overline{u^2} \approx \overline{u}^2 +$ 1  $\frac{1}{\bar{y}^2}\sigma_x^2 +$  $\bar{x}^2$  $\frac{u}{\bar{y}^4}\sigma_y^2-2$  $\bar{x}$  $\frac{v}{\bar{y}^3}\sigma_{xy}$  $\Rightarrow \sigma_u^2 =$ 1  $\frac{1}{\bar{y}^2}\sigma_x^2 +$  $\bar{x}^2$  $\frac{u}{\bar{y}^4}\sigma_y^2-2$  $\bar{x}$  $\frac{w}{\bar{y}^3}\sigma_{xy}$  $\sigma^2_u$  $\bar{u}^2$ =  $\frac{\sigma_x^2}{\bar{x}^2} +$  $\sigma^2_y$  $\frac{y}{\bar y^2}-2$  $\sigma_{xy}$  $\frac{\overline{xy}}{\bar{x}\bar{y}} =$  $\frac{\sigma_x^2}{\bar{x}^2} +$  $\sigma^2_y$  $\frac{y}{\bar{y}^2}-2r$  $\sigma_x \sigma_y$  $\bar{x}\bar{y}$ 1  $1 + x$  $\approx 1 - x \quad (x \ll 1)$

#### 17 Física Geral - Aula 5

Em geral:

$$
u = f(x, y) \approx f(\bar{x}, \bar{y}) + \frac{\partial f}{\partial x}\Big|_{(\bar{x}, \bar{y})} (x - \bar{x}) + \frac{\partial f}{\partial y}\Big|_{(\bar{x}, \bar{y})} (y - \bar{y})
$$

Em geral:

$$
u = f(x, y) \approx f(\bar{x}, \bar{y}) + \frac{\partial f}{\partial x}\Big|_{(\bar{x}, \bar{y})} (x - \bar{x}) + \frac{\partial f}{\partial y}\Big|_{(\bar{x}, \bar{y})} (y - \bar{y})\Big|
$$
  
Derivada parcial de  $f(x, y)$ em  
fungão de x, com y constante,  
aplicada no ponto  $(\bar{x}, \bar{y})$ 

Em geral:

$$
u = f(x, y) \approx f(\bar{x}, \bar{y}) + \frac{\partial f}{\partial x}\Big|_{(\bar{x}, \bar{y})} (x - \bar{x}) + \frac{\partial f}{\partial y}\Big|_{(\bar{x}, \bar{y})} (y - \bar{y})
$$
  
Derivada parcial de  $f(x, y)$  em  
fungão de x, com y constante,  
aplicada no ponto  $(\bar{x}, \bar{y})$   

$$
\Rightarrow \bar{u} \approx f(\bar{x}, \bar{y})
$$

$$
\overline{u^2} \approx [f(\bar{x}, \bar{y})]^2 + 2f(\bar{x}, \bar{y}) \left[ \frac{\partial f}{\partial x} \Big|_{(\bar{x}, \bar{y})} \frac{1}{N} \sum_{i=1}^N (x_i - \bar{x}) + \frac{\partial f}{\partial y} \Big|_{(\bar{x}, \bar{y})} \frac{1}{N} \sum_{i=1}^N (y_i - \bar{y}) \right] + \left. \left( \frac{\partial f}{\partial x} \right)^2 \Big|_{(\bar{x}, \bar{y})} \frac{1}{N} \sum_{i=1}^N (x_i - \bar{x})^2 + \left. \left( \frac{\partial f}{\partial y} \right)^2 \Big|_{(\bar{x}, \bar{y})} \frac{1}{N} \sum_{i=1}^N (y_i - \bar{y})^2 \right. + 2 \left. \left( \frac{\partial f}{\partial x} \right) \left( \frac{\partial f}{\partial y} \right) \Big|_{(\bar{x}, \bar{y})} \left[ \frac{1}{N} \sum_{i=1}^N (x_i - \bar{x}) (y_i - \bar{y}) \right]
$$

$$
\Rightarrow \overline{u^2} \approx \left[f\left(\bar{x}, \bar{y}\right)\right]^2 + \left.\left(\frac{\partial f}{\partial x}\right)^2\right|_{\left(\bar{x}, \bar{y}\right)} \sigma_x^2 + \left.\left(\frac{\partial f}{\partial y}\right)^2\right|_{\left(\bar{x}, \bar{y}\right)} \sigma_y^2 + 2\left.\left(\frac{\partial f}{\partial x}\right)\left(\frac{\partial f}{\partial y}\right)\right|_{\left(\bar{x}, \bar{y}\right)} \sigma_{xy}
$$

$$
\Rightarrow \sigma_u^2 \approx \left(\frac{\partial f}{\partial x}\right)^2 \Bigg|_{(\bar{x}, \bar{y})} \sigma_x^2 + \left(\frac{\partial f}{\partial y}\right)^2 \Bigg|_{(\bar{x}, \bar{y})} \sigma_y^2 + 2 \left(\frac{\partial f}{\partial x}\right) \left(\frac{\partial f}{\partial y}\right) \Bigg|_{(\bar{x}, \bar{y})} \sigma_{xy}
$$

Em geral:  $u = f(x, y)$ 

$$
\sigma_{\bar{u}}^2 = \left(\frac{\partial f}{\partial x}\right)^2 \Bigg|_{(\bar{x}, \bar{y})} \sigma_{\bar{x}}^2 + \left(\frac{\partial f}{\partial y}\right)^2 \Bigg|_{(\bar{x}, \bar{y})} \sigma_{\bar{y}}^2 + \frac{2}{N} \left(\frac{\partial f}{\partial x}\right) \left(\frac{\partial f}{\partial y}\right) \Bigg|_{(\bar{x}, \bar{y})} \sigma_{xy}
$$

## Propagação de erros - Resumo

Exemplo: Adição ou subtração de variáveis

$$
u = x \pm y \longrightarrow \sigma_{\bar{u}}^2 = \sigma_{\bar{x}}^2 + \sigma_{\bar{y}}^2 \pm \frac{2}{N} \sigma_{xy}
$$

$$
\sigma_{\bar{u}} = \sqrt{\sigma_{\bar{x}}^2 + \sigma_{\bar{y}}^2 \pm \frac{2}{N} \sigma_{xy}} \quad \text{ou} \quad \sigma_{\bar{u}} = \sqrt{\sigma_{\bar{x}}^2 + \sigma_{\bar{y}}^2 \pm 2r \sigma_{\bar{x}} \sigma_{\bar{y}}}
$$

## Propagação de erros - Resumo

Exemplo: Adição ou subtração de variáveis

$$
u = x \pm y \longrightarrow \sigma_{\bar{u}}^2 = \sigma_{\bar{x}}^2 + \sigma_{\bar{y}}^2 \pm \frac{2}{N} \sigma_{xy}
$$
  

$$
\sigma_{\bar{u}} = \sqrt{\sigma_{\bar{x}}^2 + \sigma_{\bar{y}}^2 \pm \frac{2}{N} \sigma_{xy}} \text{ ou } \sigma_{\bar{u}} = \sqrt{\sigma_{\bar{x}}^2 + \sigma_{\bar{y}}^2 \pm 2r \sigma_{\bar{x}} \sigma_{\bar{y}}}
$$
  
Se x e y são independentes  
(correlação nula)  

$$
\longrightarrow \sigma_{\bar{u}} = \sqrt{\sigma_{\bar{x}}^2 + \sigma_{\bar{y}}^2}
$$

 $\Omega$ 

## Propagação de erros - Resumo

Exemplo: Multiplicação ou divisão de variáveis

Se x e y são *independentes* (correlação nula):

$$
u = xy \longrightarrow \frac{\sigma_{\bar{u}}}{|\bar{u}|} = \sqrt{\left(\frac{\sigma_{\bar{x}}}{\bar{x}}\right)^2 + \left(\frac{\sigma_{\bar{y}}}{\bar{y}}\right)^2}
$$
  

$$
u = x/y
$$

Se a correlação não é nula:  $\sigma_{\bar{u}}$  $|\bar{u}|$ =  $\int$   $\int$   $\sigma$  $\bar{x}$  $\bar{x}$  $\setminus^2$  $+$  $\int \sigma_{\bar{y}}$ *y*¯  $\setminus^2$ *±* 2*r*  $\int \sigma_{\bar{x}}$  $\bar{x}$  $\bigwedge \sigma_{\bar{y}}$  $\bar{y}$ ◆

Lado a:  $10,32 \pm 0,05$  cm Lado b:  $64,27 \pm 0,05$  cm  $\qquad$  | a

b

Lado a:  $10,32 \pm 0,05$  cm Lado b:  $64,27 \pm 0,05$  cm

#### Perímetro: 149,18 ± 0,14 cm Área:  $663,27 \pm 3,25 \text{ cm}^2$

Física Geral - Aula 5

b

Exercícios:

i) 
$$
u = x^2
$$
  
\nii)  $u = (x \cdot y) / (x + y)$   
\niii)  $u = x + y + z$   
\niv)  $u = xy + z$   
\nvi)  $v = \sqrt{2gh}$   
\nvi)  $v = \sqrt{2gh}$   
\nvi)  $T = 2\pi \sqrt{\frac{l}{g}}$ 

# Extras